AIPHONE

## **UTILISATION DE L'INTERFACE**

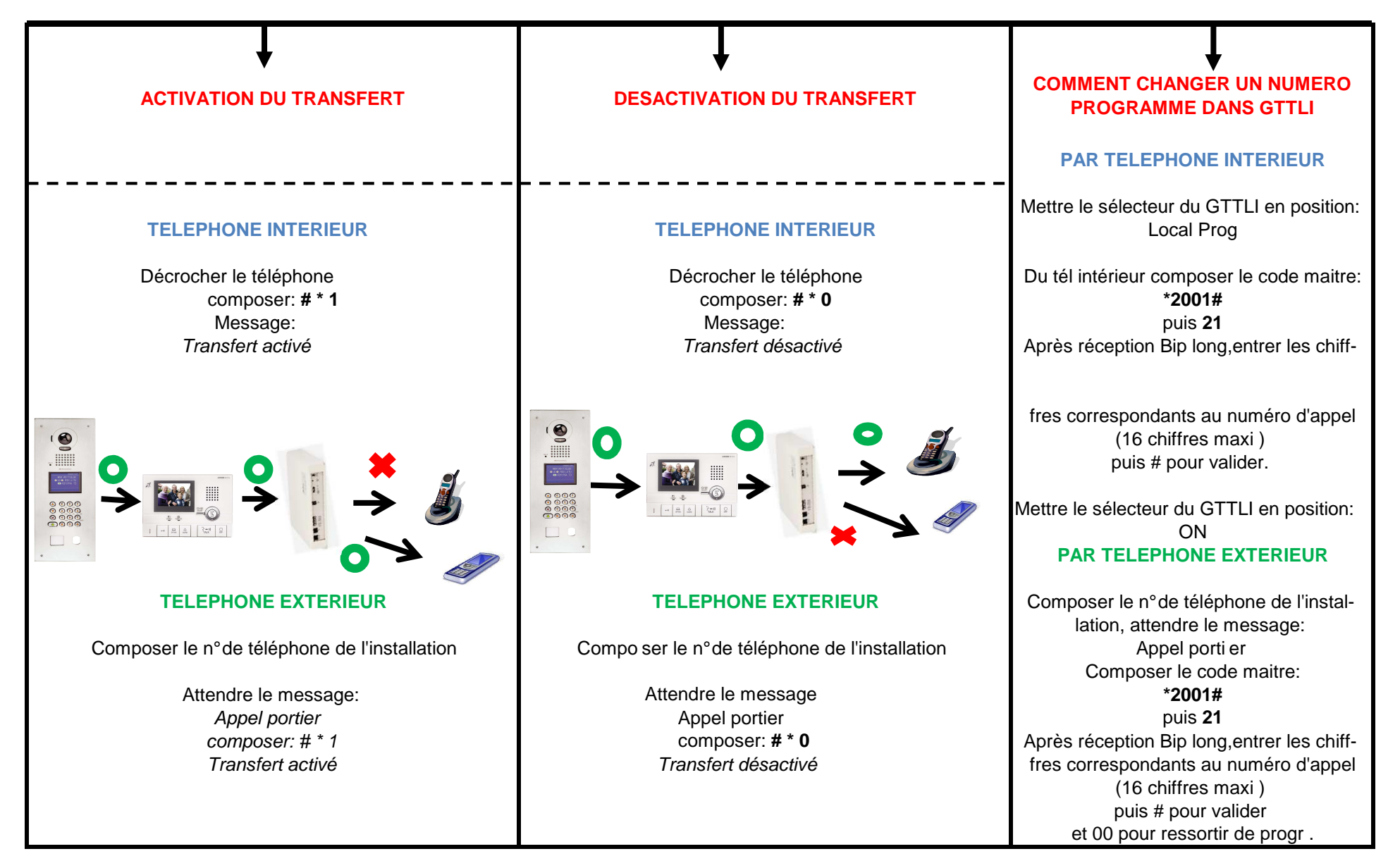

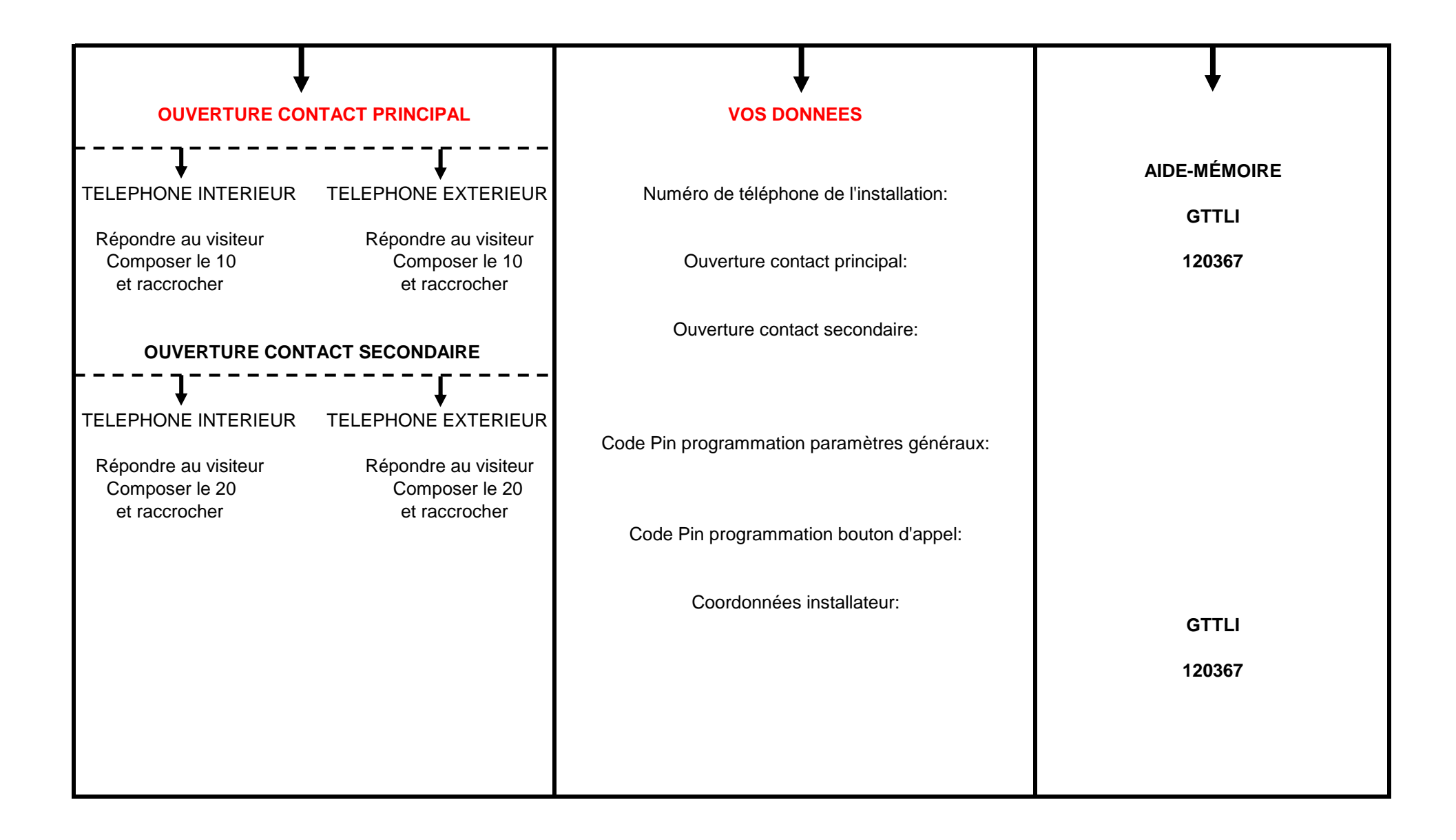